## **Naviance Overview**

## Mrs. Amick College & Career Advisor

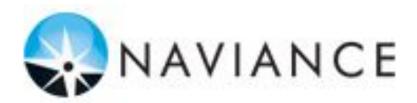

## What is Naviance?

Online resource that supports college and career planning

Customized for Cupertino High School students

View & Research Colleges & Enrichment Programs

Access to Personality Assessments and Career matches

## How Can I Use It?

#### Career Planning

 Learning Style Inventory, Interest Inventory, Personality Inventory, Resume Building

#### College Planning

 College Search, Application Process, College Major Exploration, Scholarship/Financial Aid Resources

#### Success Planning

 Personalized Goals and Tasks, Journal Entries, Student Planner

## How to Access Naviance

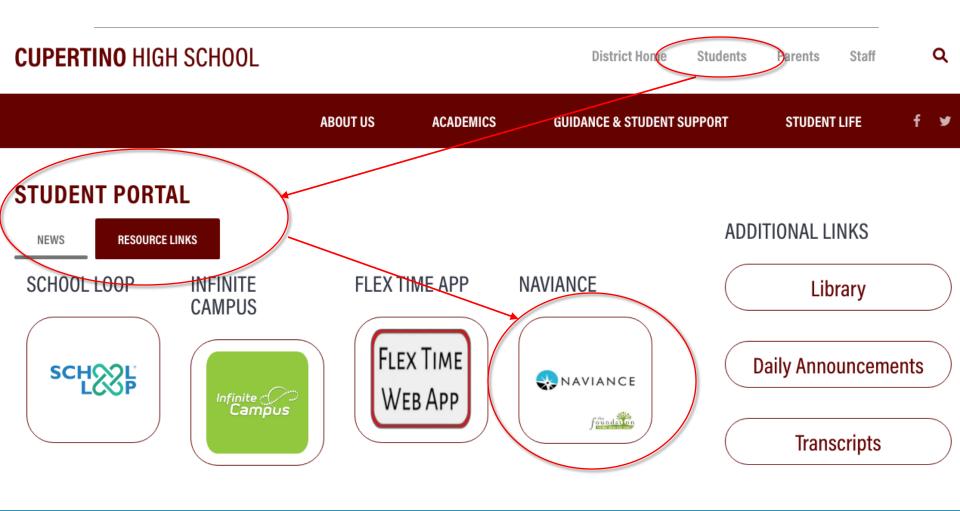

These tabs will direct you to useful information. *Colleges, Careers,* and *About Me.* 

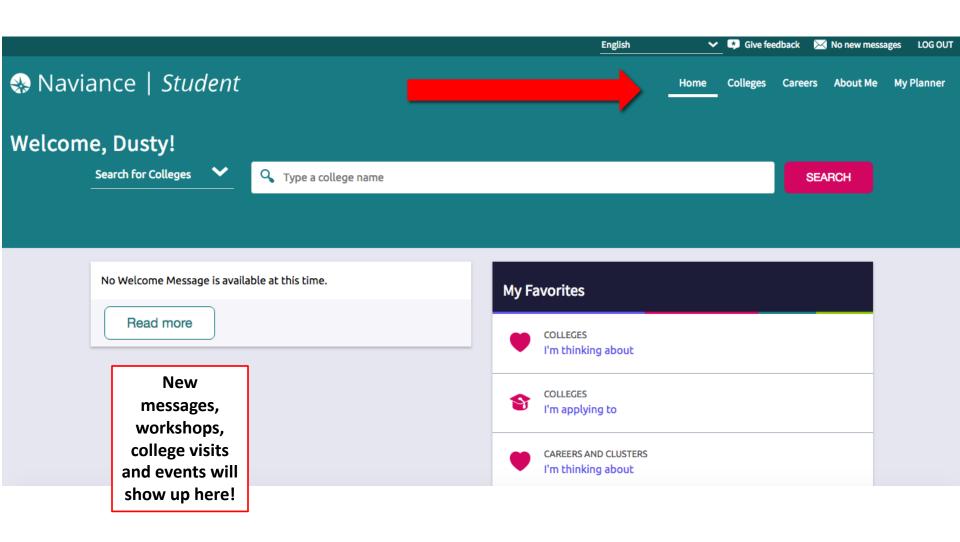

### Personal Assessments

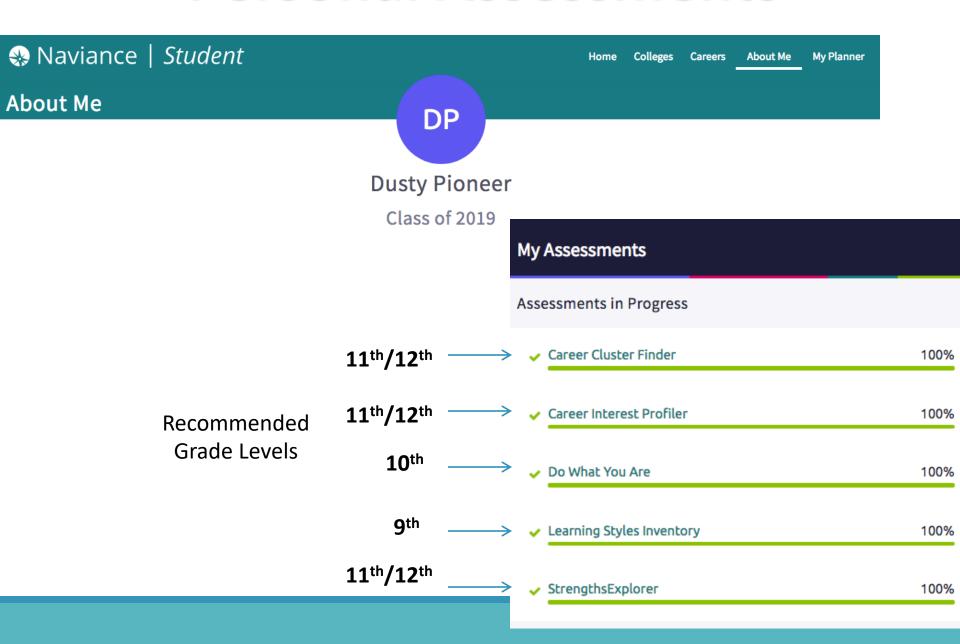

### **Career Related Assessments**

#### **Career Cluster:**

The Cluster Finder will help guide the student on what career area may be a good match based on activities that are of interest, personal qualities and subjects that the student enjoys studying in school.

#### **Career Interest Profiler:**

The results of this 180 question assessment include the student's strongest field of interest with definitions of all the interest codes.
Students can view matching careers and career clusters organized by the amount of preparation each needs.

## Cluster Finder

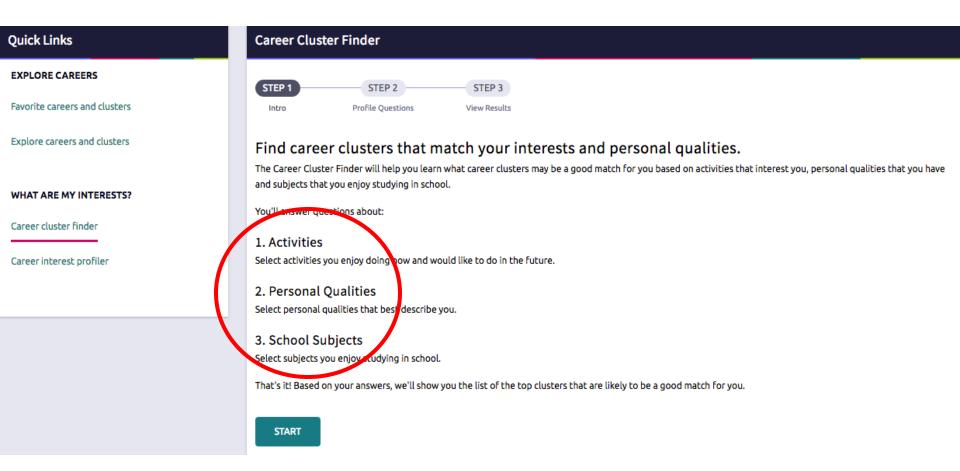

#### **Your Top Clusters**

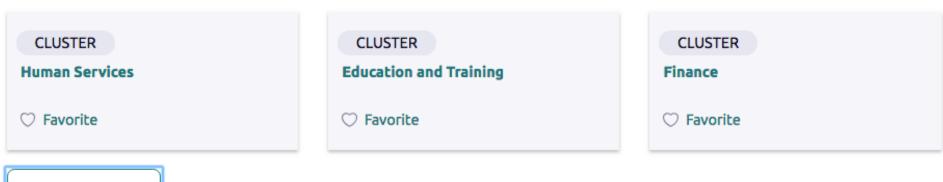

Show more

#### Your ranking of all clusters:

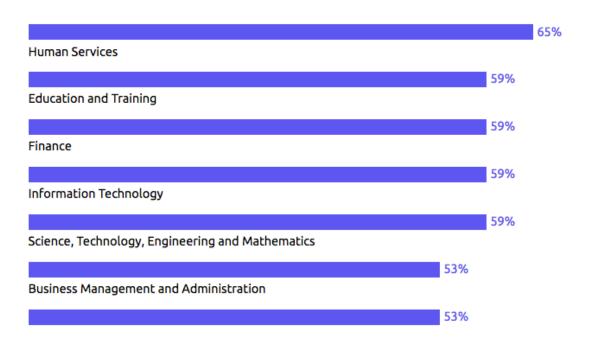

Careers

Back to Explore Careers and Clusters

CLUSTER

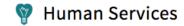

Favorite

#### **Overview**

There are many challenging educational and training opportunities within the high-skilled world of Human Services. Learners need a solid background in communication, science and technical skills. Education and training can be obtained in high schools, technical colleges/institutes and universities. Along the way, career guidance professionals assist learners in assessing their educational goals, interests, abilities and skills to facilitate a good match to the cluster's many pathway options. Learners participate in relevant educational opportunities framed in the context of the cluster. They gain knowledge and skills through coordinated

#### **Employment Outlook**

Based on the latest statistics, approximately 5 million people are employed in human services occupations. Faster than average employment growth through the year 2024, coupled with high turnover, should create numerous employment opportunities. Median annual wages for these occupations vary. For example, the median annual wage for shampooers is \$18,510, and the wage for industrial-organizational psychologists is \$80,330.

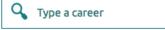

#### This Cluster Contains the Following Pathways

Early Childhood Development and Services

Counseling and Mental Health Services

Family and Community Services

Personal Care Services

Consumer Services

#### Plan of study

| EDUCATION     | GRADE                                                                        | English/ Language<br>Arts      | Math                   | Science                              | Social Studies/<br>Sciences                    | Other Required Courses<br>Other Electives<br>Recommended Electives<br>Learner Activities                                  | *Career and Technical Courses<br>and/ or Degree Major Courses for<br>Human Services |  |  |  |  |  |
|---------------|------------------------------------------------------------------------------|--------------------------------|------------------------|--------------------------------------|------------------------------------------------|----------------------------------------------------------------------------------------------------|-------------------------------------------------------------------------------------|--|--|--|--|--|
|               | Interest Inventory Administered and Plan of Study Initiated for all Learners |                                |                        |                                      |                                                |                                                                                                    |                                                                                     |  |  |  |  |  |
|               | 9                                                                            | English/<br>Language Arts I    | Algebra I              | Earth or Life or<br>Physical Science | State History<br>Civics                        | All plans of study should meet<br>local and state high school<br>graduation requirements and                              | "Introduction to Human Services                                                     |  |  |  |  |  |
| ARY           | 10                                                                           | English/<br>Language Arts II   | Geometry               | Biology                              | U.S. History                                   | college entrance requirements.<br>Certain local student<br>organization activities are also<br>important including public | **Information Technology Applications                                               |  |  |  |  |  |
| SECONDARY     | 11                                                                           | English/<br>Language Arts III  | Algebra II             | Chemistry                            | World History<br>Sociology                     | speaking, record keeping and<br>work-based experiences.                                                                   | Continue courses pertinent to the pathway<br>selected.                              |  |  |  |  |  |
|               | Colleg                                                                       | e Placement Assessm            | ents-Academic/Carea    | er Advisement Provide                | d                                              | 1                                                                                                    |                                                                                     |  |  |  |  |  |
|               | 12                                                                           | English/<br>Language Arts IV   |                        |                                      | Psychology<br>Economics or<br>Personal Finance |                                                                                                    |                                                                                     |  |  |  |  |  |
|               | Articu                                                                       | lation/Dual Credit Tran        | scripted-Postseconda   | ry courses may be tal                | ien/moved to the seco                          | ndary level for articulation/dual                                                                                         | credit purposes.                                                                    |  |  |  |  |  |
|               | Year<br>13                                                                   | English Composition            | Algebra                | Dependent on<br>ohosen pathway       | American Govt.<br>Psychology                   | All plans of study need to<br>meet learners' career goals<br>with regard to required                                      | Continue courses pertinent to the pathway<br>selected.                              |  |  |  |  |  |
| POSTSECONDARY | Year<br>14                                                                   | Dependent on<br>chosen pathway | Statistics             | Dependent on<br>ohosen pathway       | Dependent on<br>chosen pathway                 | degrees, licenses,<br>certifications or journey<br>worker status. Certain local                                           |                                                                                     |  |  |  |  |  |
| POSTSEC       | Year<br>15                                                                   | Dependent on<br>chosen pathway |                        |                                      | Dependent on<br>chosen pathway                 | student organization activities<br>may also be important to<br>include.                                                   |                                                                                     |  |  |  |  |  |
|               | Year<br>16                                                                   | (                              | Continue courses in th | e area of specializatio              |                                                |                                                                                                    |                                                                                     |  |  |  |  |  |

Zoom

## **Career Interest Profiler**

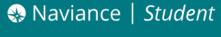

Home

Colleges

Careers

bout Me

My Planner

# Quick Links EXPLORE CAREERS Favorite careers and clusters Explore careers and clusters WHAT ARE MY INTERESTS? Career cluster finder

Career interest profiler

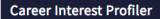

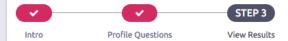

Completed on Feb 14, 2018

#### Your Results

#### Conventional 23

Conventional occupations frequently involve following set procedures and routines. These occupations can include working with data and details more than with ideas. Usually there is a clear line of authority to follow.

#### Social

Social occupations frequently involve working with, communicating with, and teaching people. These occupations often involve helping or providing service to others.

#### Investigative 2

Investigative occupations frequently involve working with ideas, and require an extensive amount of thinking. These occupations can involve searching for facts and figuring out problems mentally.

**VIEW MATCHING CAREERS** 

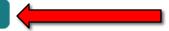

## **Career Interest Profiler**

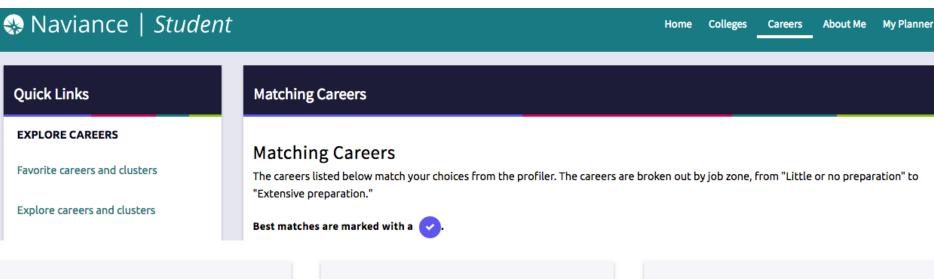

CAREER
Claims Examiners, Property and
Casualty Insurance

CAREER

Logistics Analysts

CAREER
Accountants

## Goals/Outcomes

- The goal of the Cluster Finder and Career Interest Profiler is for students to begin thinking about Career Interests
- Students can explore careers and clusters

Help students build their college plans

## **Career: Road Trip Nation**

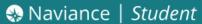

Careers About Me My Planner

#### Careers

Type a career

SEARCH

MORE CAREER SEARCH OPTIONS

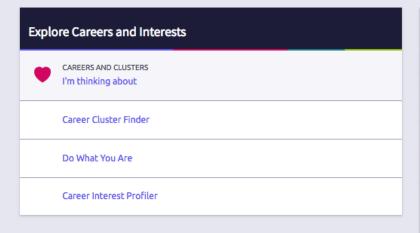

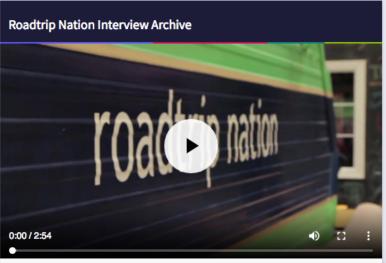

#### Recommended Leaders

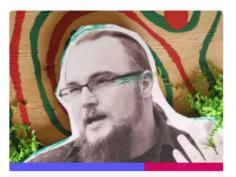

Ben Brown
Security Intelligence Response El
Akamai Technologies
Education Technology

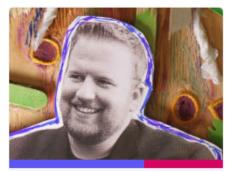

Adam Kujawa
Director of Malware Intelligence
Malwarebytes
Engineering Technology

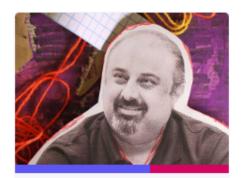

Vikram Phatak
CEO
NSS Labs
Engineering Technology

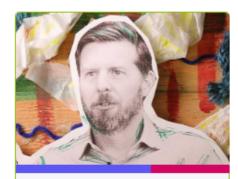

Stuart McClure
CEO / President, Founder
Cylance, Inc.
Engineering Technology

#### Search Leader Stories

#### By Interests

Travel, Entrepreneurship, Acting & Theatre, Business, Technology

#### By Themes

Pride, Acceptance, Goals, Chance, Dedication

#### By Leaders

Kristina Laidler, Georgia Weidman, Adam Kujawa, Window Snyder, Vikram Phatak

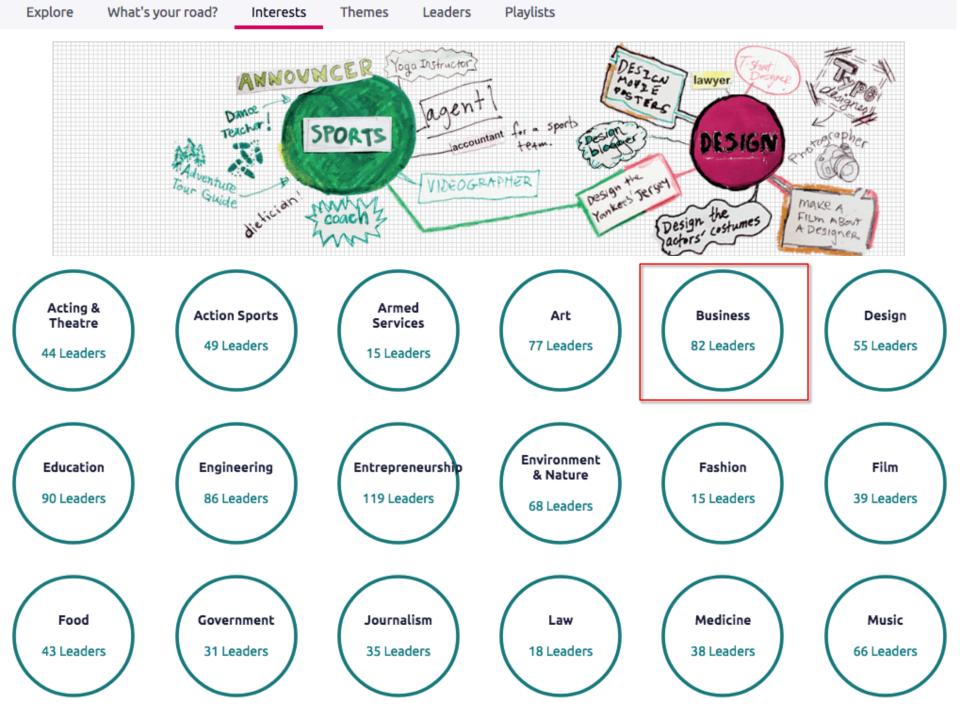

#### 82 Leaders within Business

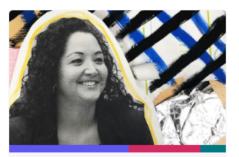

Adrianna Samaniego
Supplier Diversity
Google
Business Technology

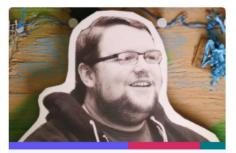

Alex Harmon Senior Security Analyst Microsoft Business Technology

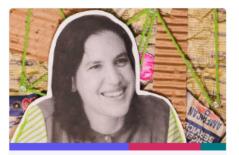

Alice Steinglass
Vice President of Product and Marketi
Code.org
Business Technology

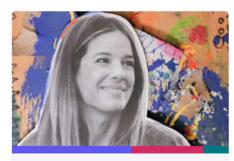

Amie Tornincasa Senior Technical Program Manager Netflix Business Technology

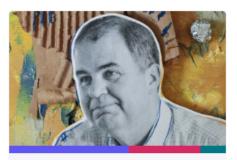

Andy Rosen
Chairman / CEO
Kaplan, Inc.
Business Education

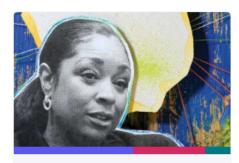

ASA Flight Crew 5202
First All Female, African-American Flig
Business Travel

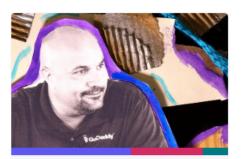

Auguste Goldman Chief People Officer GoDaddy Business Engineering

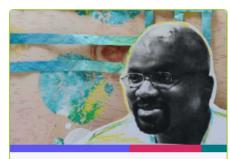

Billy King
Former President/General Manager
Philadelphia 76ers Basketball
Business Sports

## Additional Career/College Activities

#### **StrengthsExplorer:**

StrengthsExplorer will help students uncover their talents and reveal their potential strengths. From there, students will begin a wonderful journey of discovery, and they will have the tools they need to make the most of their talents.

#### **College SuperMatch:**

The SuperMatch task on Naviance will allow students to perform a refined search from several categories, which include university/college location, SAT/ACT scores, GPA, religious affiliation, majors, public/private, and tuition.

This 78 item assessment focuses only on 10 strengths, reporting out a person's top 3 themes. Students can only take this once in high school.

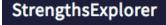

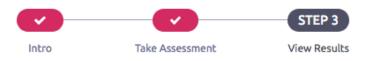

Completed on Feb 14, 2018

#### Strengths Explorer Themes:

| Achieving      | Caring     |  |  |  |  |
|----------------|------------|--|--|--|--|
| Competing      | Confidence |  |  |  |  |
| Dependability  | Discoverer |  |  |  |  |
| Future Thinker | Organizer  |  |  |  |  |
| Presence       | Relating   |  |  |  |  |

#### Here are your top 3 themes.

Your top 3 themes are your areas of natural talent - ways in which we naturally think, feel, and act. We are all naturally good at some things, and the resources below will help you understand what those things are and the career pathways associated with them.

#### Organizer

Scheduling, planning, and organizing your world makes life better. People count on you to get the details right and pull a plan together.

#### 2. Dependability

Trust is important to you, and you care about being seen as responsible and trustworthy. People count on you to do what you say you will do. When you make a promise, you mean to keep it.

#### 3. Caring

In your heart, helping other people is very important. You want to make the world better by helping people in small ways or big ways.

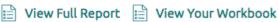

#### Here are your related career pathways.

These areas are suited to your top 3 themes.

#### **Organizer Theme**

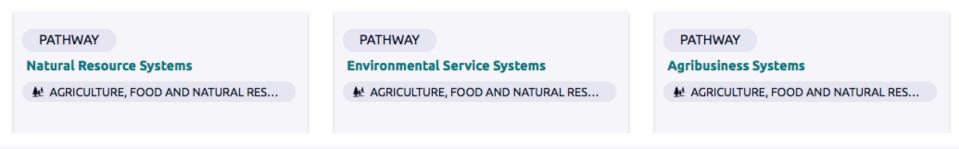

#### **Dependability Theme**

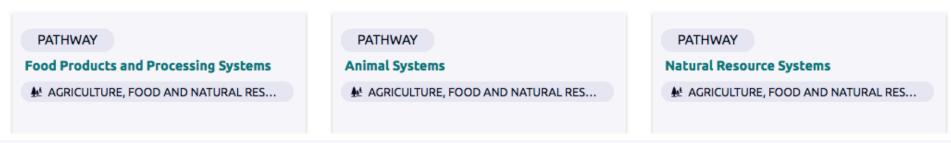

#### **Caring Theme**

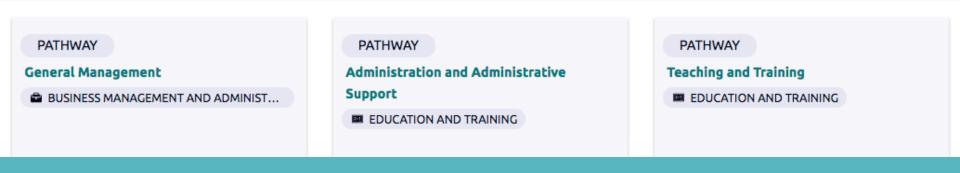

#### **Business Information Management**

#### Overview

Employees in the Business Information Management pathway deal with new applications of technology in the workplace, make strategic decisions and supervise individuals or teams in the use of these technologies to meet the business objectives of an organisation.

#### **Employment Outlook**

Employment for computer and information systems managers is expected to grow 15 percent over the next decade. Demand for computer and information systems managers will grow as firms increasingly expand their operations to digital platforms. Computer and information systems managers will be responsible for implementing these goals.

#### Credentials

Many positions in Business Information Management require a bachelor's degree in business administration, although employers seeking individuals for top-level positions often prefer a graduate degree, especially an MBA with technology as a core component. Degrees are also offered in library and information science. Some universities offer degrees in management information systems. These degrees blend technical subjects with business, accounting, and communications courses. A few computer and information systems managers attain their positions with only an associate or trade school degree, but they must have sufficient experience and must have acquired additional skills on the job. To aid their professional advancement, many managers with an associate degree eventually earn a bachelor's or master's degree while working. Professional organizations offer certification programs that are

#### Plan of study

| EDUCATION     | GRADE      | English/<br>Language Arts                                                  | Math                                                            | Science                                            | Social Studies/<br>Sciences | Other Required Courses<br>Other Electives<br>Recommended<br>Electives<br>Learner Activities             | "Career and Technical Courses<br>and/or Degree Major Courses for<br>Business Financial Management and<br>Accounting Pathway |  |  |  |  |
|---------------|------------|----------------------------------------------------------------------------|-----------------------------------------------------------------|----------------------------------------------------|-----------------------------|----------------------------------------------------------------------------------------------------|----------------------------------------------------------------------------------------------------|--|--|--|--|
|               | Inter      | terest inventory Administered and Plan of Study Initiated for all Learners |                                                                 |                                                    |                             |                                                                                                    |                                                                                                    |  |  |  |  |
| SECONDARY     | ,          | English/<br>Language Arts I                                                | Algebra I or<br>Geometry                                        | Earth or Life or<br>Physical Science<br>or Biology | State History<br>Geography  | All plans of study<br>should meet local<br>and state high school                                        | Business Essentials     Business Technology Applications                                                                    |  |  |  |  |
|               | 10         | English/<br>Language Arts II                                               | Geometry or<br>Algebra II                                       | Biology or<br>Chemistry                            | U.S. History                | graduation require-<br>ments and college<br>entrance requirements.                                      | Business Communications     Business Finance                                                                                |  |  |  |  |
|               | 11         | English/<br>Language Arts III                                              | Pre-Calculus or<br>Algebra II                                   | Chemistry or<br>Physics                            | World History<br>Psychology | Certain local student<br>organization activi-<br>ties are also important                                | - Accounting                                                                                                    |  |  |  |  |
| ×             | Coll       | ege Placement Asses                                                        | sments-Academic/Co                                              | areer Advisement Pro                               | ovided                      | including public speak-<br>ing, record keeping and                                                      | - Principles of Management<br>- Advanced Accounting                                                                         |  |  |  |  |
|               | 12         | English/<br>Language Arts IV                                               | Pre-Calculus or<br>Calculus or<br>Trigonometry or<br>Statistics | Physics or other science course                    | Government<br>Economics     | work-based experi-<br>ences.                                                                            |                                                                                                    |  |  |  |  |
|               | Artic      | culation/Dual Credit                                                       | Transcripted-Postseo                                            | ondary courses may                                 | be taken/moved to           | the secondary level for articulation/dual credit purposes.                                              |                                                                                                    |  |  |  |  |
| POSTSECONDARY |            | English<br>Composition<br>English Literature                               | Algebra or<br>Calculus                                          | Lab Science                                        | Economics<br>Psychology     | All plans of study need<br>to meet learners' career<br>goals with regard to<br>required degrees, li-    | Financial Management     Managerial Accounting                                                                              |  |  |  |  |
|               | Year<br>14 | Speech/<br>Oral<br>Communication<br>Technical Writing                      |                                                                 |                                                    | Sociology<br>Public Policy  | censes, certifications or<br>journey worker status.<br>Certain local student<br>organization activities | Financial Accounting     Financial Records                                                                                  |  |  |  |  |
|               | Year<br>15 | Cor                                                                        | ntinue courses in th                                            | e area of specializat                              | ion.                        | may also be important<br>to include.                                                                    | Continue Courses in the Area of<br>Specialization                                                                           |  |  |  |  |
|               | Year<br>16 | ,                                                                          |                                                                 |                                                    |                             | Complete Business Financial<br>Management and Accounting Major<br>(4-year degree program)               |                                                                                                    |  |  |  |  |

## **College Tools**

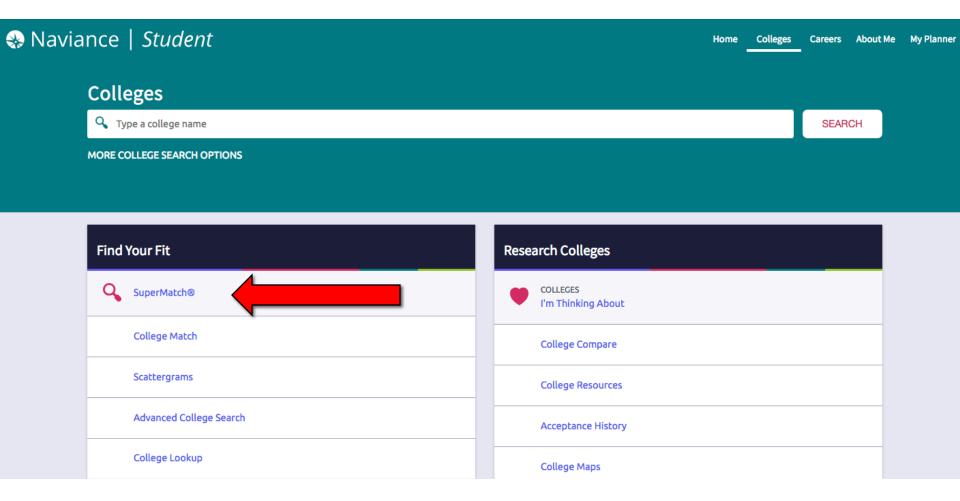

## SuperMatch College Search

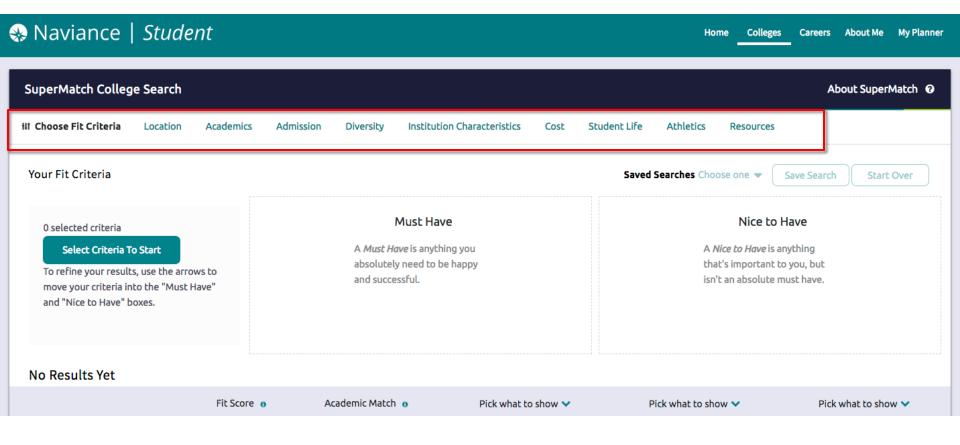

## SuperMatch College Search

|                                                                                                    |                  | Academic                                                                                                    |                                                     |                                                                                |                                                                                                    |
|----------------------------------------------------------------------------------------------------|------------------|----------------------------------------------------------------------------------------------------|-----------------------------------------------------|--------------------------------------------------------------------------------|----------------------------------------------------------------------------------------------------|
|                                                                                                    | Fit Score o      | Match o                                                                                                    | Admission Info 💙                                    | Cost <b>∨</b>                                                                  | Institution Characteristics 💙                                                                                    |
| University of Southern California Los Angeles, CA, Large City 4 year, Private nonprofit   → PINNED  ○ FAVORITE        | <b>86</b> % Why? | Match                                                                                                    | Acceptance Rate 17% Accepts Common App App Fee \$80 | Tuition & Fees<br>\$51,442<br>Room & Board \$14,348                            | Average Class Size 24 Undergrad Size 18810 Students Graduation Rate 77% Retention Rate 96%                       |
| California State University, Dominguez Hills Carson, CA, Suburb near Large City 4 year, Public   → PINNED  ○ FAVORITE | <b>83</b> % Why? | Average You  GPA 3.28 4 0  SAT N/A 1420  ACT N/A 30  SuperMatch doesn't have sufficient application history for this institution to determine academic match. | Acceptance Rate 42% App Fee \$55 Test Optional      | Tuition & Fees<br>\$5,472 <i>In State (CA)</i><br>\$16,632 <i>Out of State</i> | Average Class Size 31 Undergrad Size 12980 Students Graduation Rate 5% Retention Rate 80% Hispanic Serving       |
| Santa Clara University Santa Clara, CA, Large City 4 year, Private nonprofit, Roman Catholic   → PINNED  ○ FAVORITE   | 64%<br>Why?      | Safety                                                                                                    | Acceptance Rate 48% Accepts Common App App Fee \$60 | Tuition & Fees<br>\$47,112<br>Room & Board \$13,965                            | Average Class Size 22 Undergrad Size 5385 Students Job Placement Rate 77% Graduation Rate 82% Retention Rate 95% |

## Overview of Santa Clara University

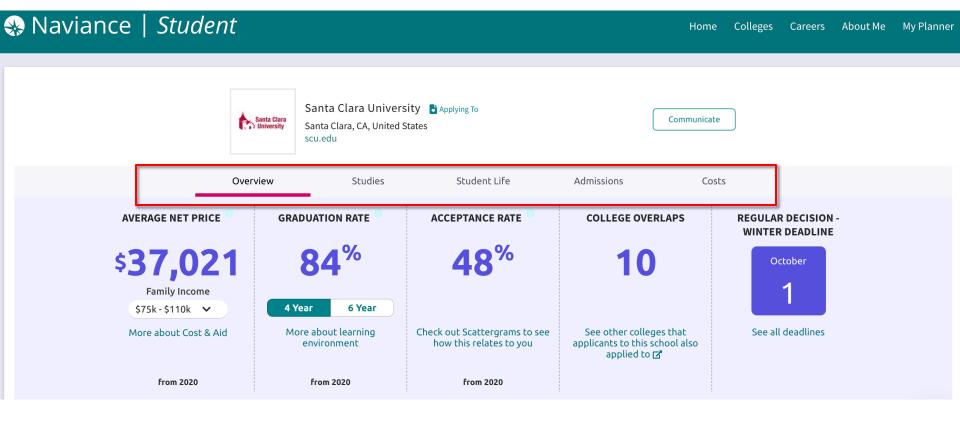

## SuperMatch College Search

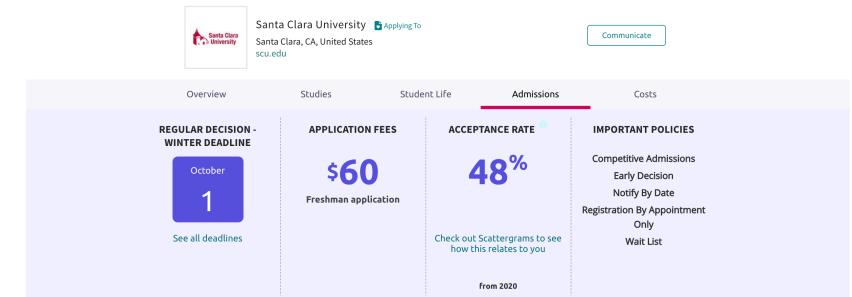

#### Your high school's application history

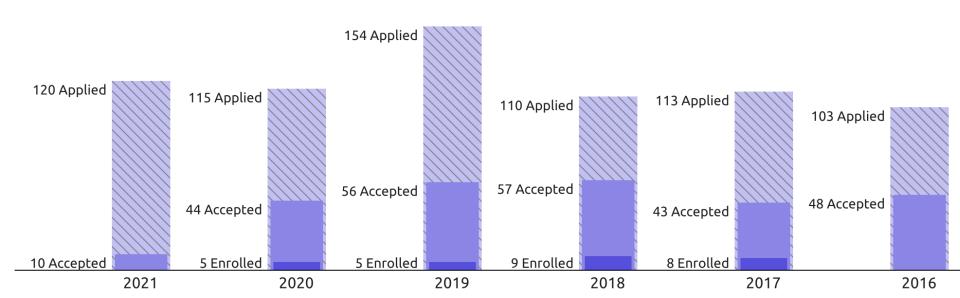

## Scattergrams

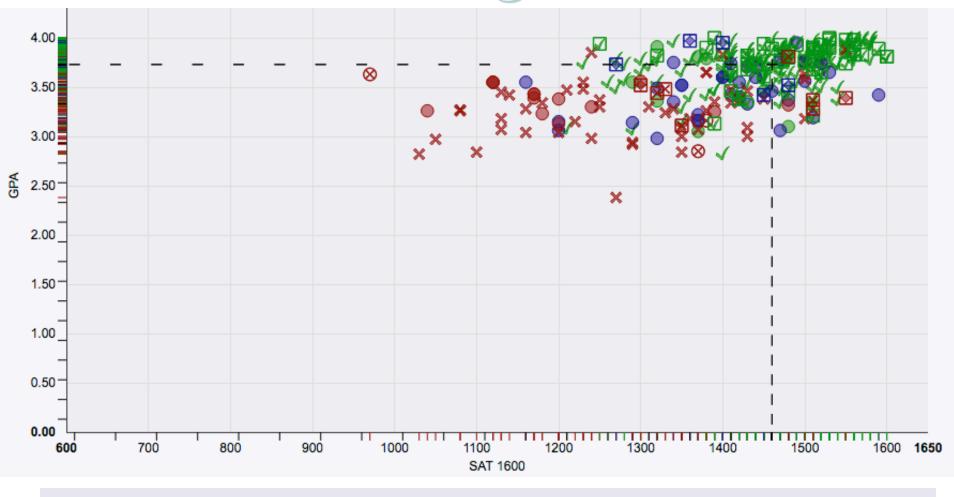

| Legend                          | Accepted           | Waitlisted/Accepted                | Waitlisted/Unknown                 | Waitlisted/Denied                  | Denied                                                                                                    |
|---------------------------------|--------------------|------------------------------------|------------------------------------|------------------------------------|----------------------------------------------------------------------------------------------------|
| You                             | ✓ Regular Decision | <ul><li>Regular Decision</li></ul> | <ul><li>Regular Decision</li></ul> | <ul><li>Regular Decision</li></ul> | 🗙 Regular Decision                                                                                                    |
| <ul> <li>Average GPA</li> </ul> | Early Decision     | Early Decision                     | Early Decision                     | Early Decision                     | ⊗ Early Decision                                                                                                    |
| I Average Score                 | ☑ Early Action     |                                    | Early Action                       | Early Action                       | Early Action     ■     ■     ■     ■     ■     ■     ■     ■     ■     ■     ■     ■     ■     ■     ■     ■     ■     ■     ■     ■     ■     ■     ■     ■     ■     ■     ■     ■     ■     ■     ■     ■     ■     ■     ■     ■     ■     ■     ■     ■     ■     ■     ■     ■     ■     ■     ■     ■     ■     ■     ■     ■     ■     ■     ■     ■     ■     ■     ■     ■     ■     ■     ■     ■     ■     ■     ■     ■     ■     ■     ■     ■     ■     ■     ■     ■     ■     ■     ■     ■     ■     ■     ■     ■     ■     ■     ■     ■     ■     ■     ■     ■     ■     ■     ■     ■     ■     ■     ■     ■     ■     ■     ■     ■     ■     ■     ■     ■     ■     ■     ■     ■     ■     ■     ■     ■     ■     ■     ■     ■     ■     ■     ■     ■     ■     ■     ■     ■     ■     ■     ■     ■     ■     ■     ■     ■     ■     ■     ■     ■     ■     ■     ■     ■     ■     ■     ■     ■     ■     ■     ■     ■     ■     ■     ■     ■     ■     ■     ■     ■     ■     ■     ■     ■     ■     ■     ■     ■     ■     ■     ■     ■     ■     ■     ■     ■     ■     ■     ■     ■     ■     ■     ■     ■     ■     ■     ■     ■     ■     ■     ■     ■     ■     ■     ■     ■     ■     ■     ■     ■     ■     ■     ■     ■     ■     ■     ■     ■     ■     ■     ■     ■     ■     ■     ■     ■     ■     ■     ■     ■     ■     ■     ■     ■     ■     ■     ■     ■     ■     ■     ■     ■     ■     ■     ■     ■     ■     ■     ■     ■     ■     ■     ■     ■     ■     ■     ■     ■     ■     ■     ■     ■     ■     ■     ■     ■     ■     ■     ■     ■     ■     ■     ■     ■     ■     ■     ■     ■     ■     ■     ■     ■     ■     ■     ■     ■     ■     ■     ■     ■     ■     ■     ■     ■     ■     ■     ■     ■     ■     ■     ■     ■     ■     ■     ■     ■     ■     ■     ■     ■     ■     ■     ■     ■     ■     ■     ■     ■     ■     ■     ■     ■     ■     ■     ■     ■     ■     ■     ■     ■     ■     ■     ■     ■     ■     ■     ■     ■     ■     ■     ■     ■     ■     ■     ■     ■     ■ |
|                                 |                    |                                    |                                    |                                    |                                                                                                    |

## Goals/Outcomes

#### **Strengths Explorer:**

- Helping students find careers that match their strengths
- Plan of study
- Pathway chart

#### **College Super Match:**

- College Exploration
- Finding a college that's a great fit for the student's personal preferences

## Senior Fall Activities

#### **College Applications**

CHS uses Naviance to send materials to colleges, such as letters of rec, transcripts, and more!

#### **Letters of Recommendation:**

Request letters of recommendation from teachers and keep track of college applications

#### **Connect with The Common App**

Students will match their Naviance account to their Common Application account where they can track submission of materials

#### **College Visits to CHS**

Over 130 colleges visited CHS in the Fall of 2019 for brief presentations. Students can view a list of scheduled visits and sign-up to attend.

## College I'm Applying To

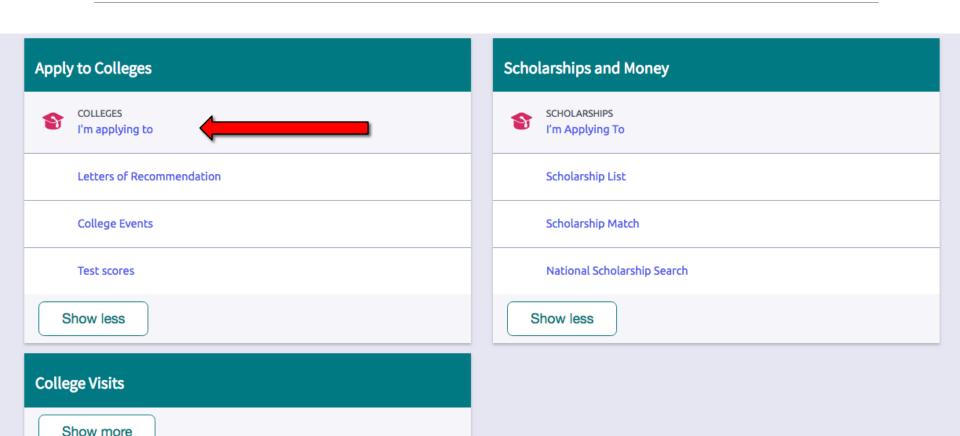

## College I'm Applying To

| College                                  | Туре | Deadline                      | Expected Difficulty* | Transcripts | Office<br>materials | Submission<br>Type <b>1</b> | Application |               |        |
|------------------------------------------|------|-------------------------------|----------------------|-------------|---------------------|-----------------------------|-------------|---------------|--------|
| University of<br>California,<br>Berkeley | RD   | Regular Novem<br>Decision 30  | ber<br>N/A           | no request  | Pending             | 모                           | Unknown 🗸   | <b>₽</b> EDIT | MORE : |
| University of<br>California,<br>Davis    | RD   | Regular Novem<br>Decision 30  | ber<br>N/A           | no request  | Pending             |                             | Unknown 🗸   | <b>∕</b> EDIT | MORE : |
| Georgia<br>Institute of<br>Technology    | RD   | Regular January<br>Decision 1 | y<br>N/A             | no request  | Pending             | CA                          | Unknown 🕶   | <b>∕</b> EDIT | MORE : |
| Purdue<br>University                     | RD   | Regular January<br>Decision 1 | y N/A                | no request  | Pending             | CA                          | Unknown 🗸   | <b>₽</b> EDIT | MORE : |
| San Jose<br>State<br>University          | RD   | Regular Novem<br>Decision 30  | ber<br>N/A           | no request  | Pending             | 豆                           | Unknown 🕶   | <b>₽</b> EDIT | MORE : |
| Santa Clara<br>University                | RD   | Regular January<br>Decision 7 | y N/A                | no request  | Pending             | CA                          | Unknown 🗸   | <b>₽</b> EDIT | MORE : |
| University of<br>Washington              | RD   | Regular Novem<br>Decision 15  | ber<br>N/A           | no request  | Pending             | ₽                           | Unknown 🗸   | ₽ EDIT        | MORE : |
|                                          |      |                               |                      |             |                     |                             |             |               |        |

#### Colleges I'm applying to

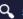

Q Search for colleges

Match Accounts

O It looks like you are not currently able to apply to Common App schools. Match your Common App account to Naviance Student account to get started.

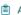

Application Milestones

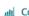

Lill Compare Me

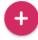

Note: Once you match account, your FERPA status longer be ch natch count.

We're excited that you are ready to apply to colleges. So ou can match your Common App and Naviance Student account to track your applications in one place! In just a f

#### Get Started with Common App

#### Do NOT match until AFTER my

- Create a Common App account on Com
- accessfully match your accounts. workshop in the email address that you chose for your Common App

Sign the Common App (CA) FET

September!! on your Naviance Student account matches the last

#### Match Your Accounts

used to create your Common App account.

Tell us the email address you are using

Make the date of birth on your Naviance Student account matches the date of birth on your Common App account.

#### Common App Email Address

Dusty@chs.org

#### Date of Birth

01/01/2002

**Match Accounts** 

I don't need this

## **Additional Features**

#### **Resume Builder**

Located on the "About Me" tab, students can click on Resume to start building a printable resume. There are pull-down menus to select different parts of the resume like Objective, Work Experience, Education, etc. There are built in tips and suggestions to guide students to customize and complete a resume.

#### **Scholarships & Enrichment Programs**

Students can search for local and national scholarships that match their field of interest, major of study, location, gender, ethnicity, or grades, and more. Naviance also allows schools to maintain their own customized online scholarship database that students can use to track application deadlines and award statuses. Students can also explore various enrichment program opportunities in order to learn more about their intended major or enhance their college applications and resumes.

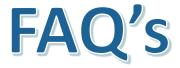

Can parents have a Naviance account?

We do not set up separate parent accounts but encourage parents to log on with their son or daughter to explore

➤ Where does Naviance pull data from to figure out student's GPA/test scores, and their admissions decisions (admitted, denied, etc.)

CHS uploads student's GPA electronically; also, we input a report of test scores from College Board. The admission decisions and reported outcomes (where students decide to attend) are all self-reported.

## **For Juniors**

- College Applications 101 (Webinar in Spring)
  - Changes in the Application Process
  - Testing
  - Types of Applications
  - Essays
  - Letters of Recommendation
- School Report Process (screencast/workshop in Fall)

Further questions? Wendy\_Amick@fuhsd.org